#### COGO2024/07.0144

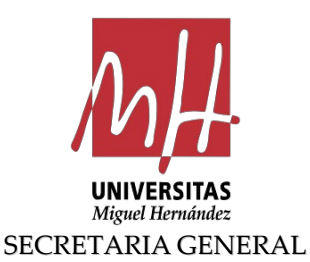

# NOTIFICACIÓ D'ACORD

### Acord d'aprovació de la modificació del Pla de formació del personal tècnic, de gestió i d'administració i serveis 2024

Vist el Pla de formació del personal tècnic, de gestió i d'administració i serveis de la Universitat Miguel Hernández d'Elx, per a l'anualitat 2024, aprovat pel Consell de Govern amb data d'1 de febrer de 2024;

Vist que cal ampliar aquest pla a causa de la demanda de diverses activitats;

Consensuada aquesta ampliació amb la Comissió de Formació, reunida amb data de 14 de maig de 2024;

I vista la proposta que formula la gerent d'aquesta universitat, el Consell de Govern, reunit en la sessió ordinària de 30 de maig de 2024, ACORDA per unanimitat:

Aprovar l'ampliació i, per consegüent, la modificació del Pla de formació 2024 del personal tècnic, de gestió i d'administració i serveis de la Universitat Miguel Hernández d'Elx que comprén les accions formatives següents:

### NOTIFICACIÓN DE ACUERDO

# Acuerdo de aprobación de la modificación del Plan de formación del personal técnico, de gestión y de administración y servicios 2024

Visto el Plan de Formación del Personal Técnico, de Gestión y de Administración y Servicios de la Universidad Miguel Hernández de Elche, para la anualidad 2024, aprobado por Consejo de Gobierno en fecha 01 de febrero de 2024;

Visto que se hace necesario ampliar dicho plan, debido a la demanda de diversas actividades;

Consensuada dicha ampliación con la Comisión de Formación, reunida en fecha 14 de mayo de 2024;

Y vista la propuesta que formula la gerente de esta universidad, el Consejo de Gobierno, reunido en sesión ordinaria de 30 de mayo de 2024, ACUERDA por unanimidad:

Aprobar la ampliación y por consiguiente, la modificación del Plan de Formación 2024 del Personal Técnico, de Gestión y de Administración y Servicios de la Universidad Miguel Hernández de Elche que comprende las siguientes acciones formativas:

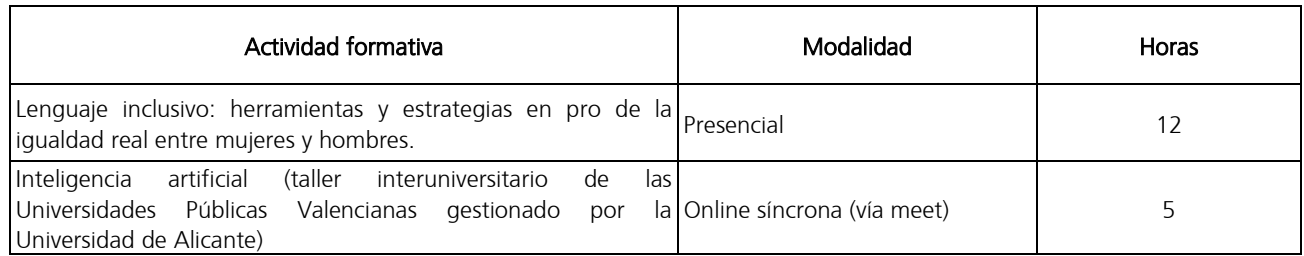

El Pla de formació del personal tècnic, de gestió i d'administració i serveis per a l'anualitat 2024 queda tal com es detalla a continuació:

En format presencial, semipresencial o en línia, les activitats que es detallen a continuació:

Quedando el Plan de Formación del Personal Técnico, de Gestión y de Administración y Servicios para la anualidad 2024 tal y como se detalla a continuación:

En formato presencial, semipresencial u online, las actividades que se detallan a continuación:

Edificio Rectorado y Consejo Social Campus de Elche. Avda. de la Universidad s/n – 03202 Elche c. electrónico[: secretaria.general@umh.es](mailto:secretaria.general@umh.es)

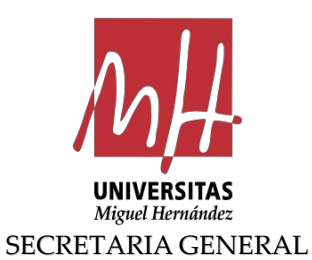

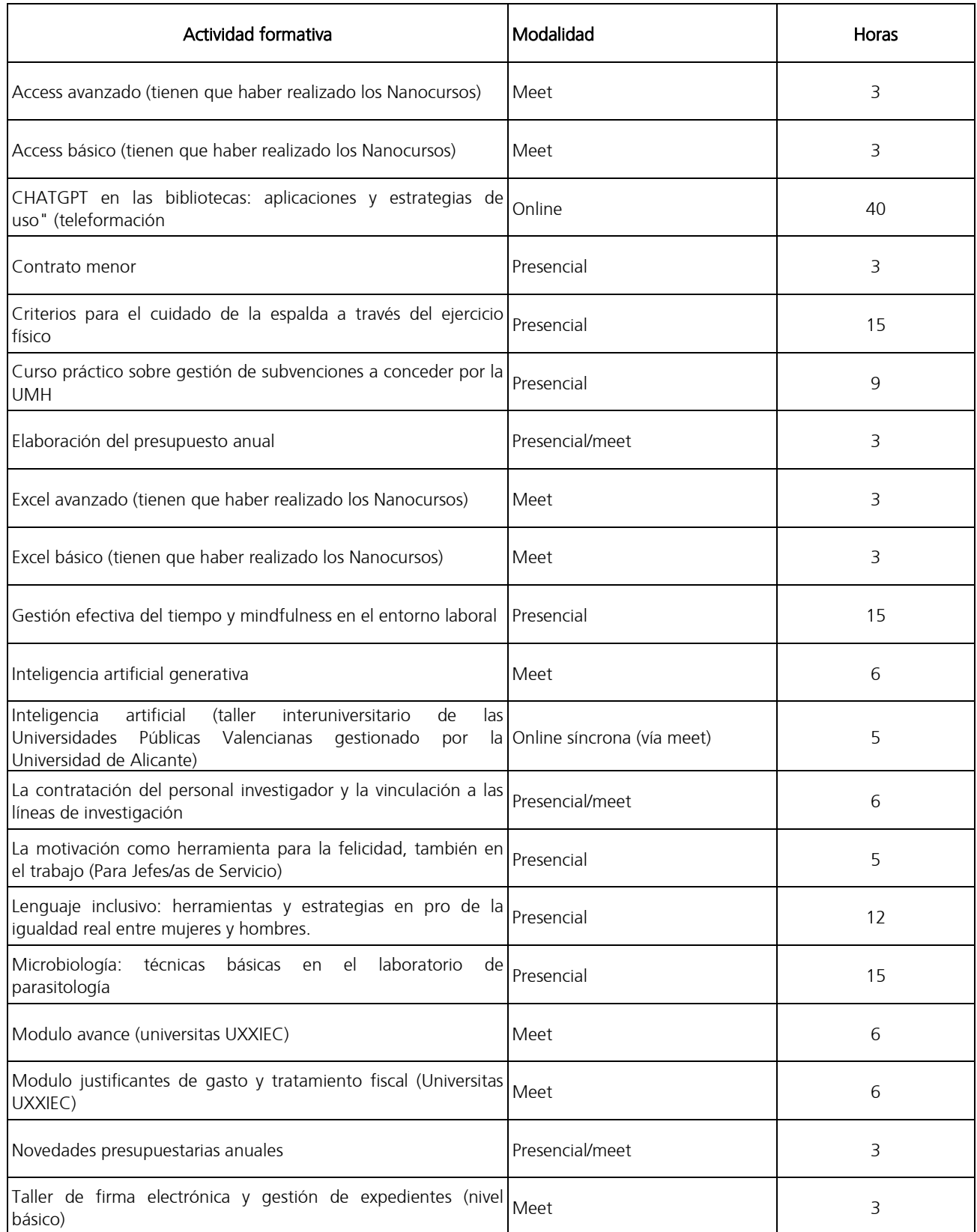

Edificio Rectorado y Consejo Social

Campus de Elche. Avda. de la Universidad s/n – 03202 Elche c. electrónico[: secretaria.general@umh.es](mailto:secretaria.general@umh.es)

Página 2 de 14

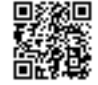

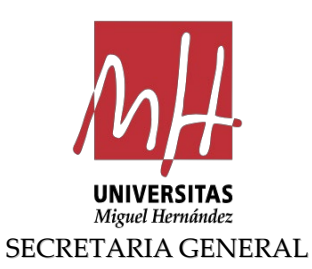

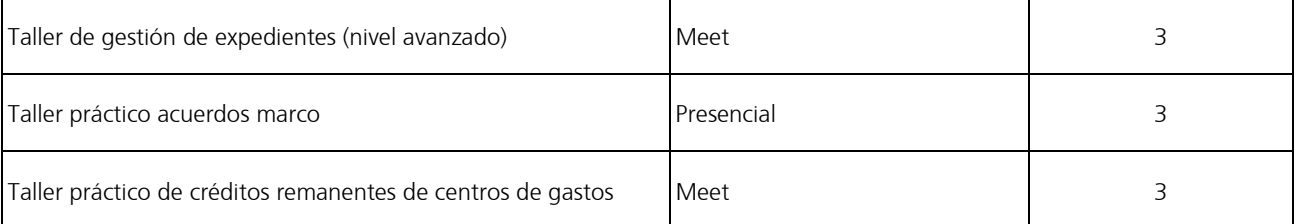

En format nanocurs i ja oferides d'anys anteriors:

En formato nanocurso y ya ofertadas de años anteriores:

1. Ofimática para la gestión en las Administraciones Públicas.

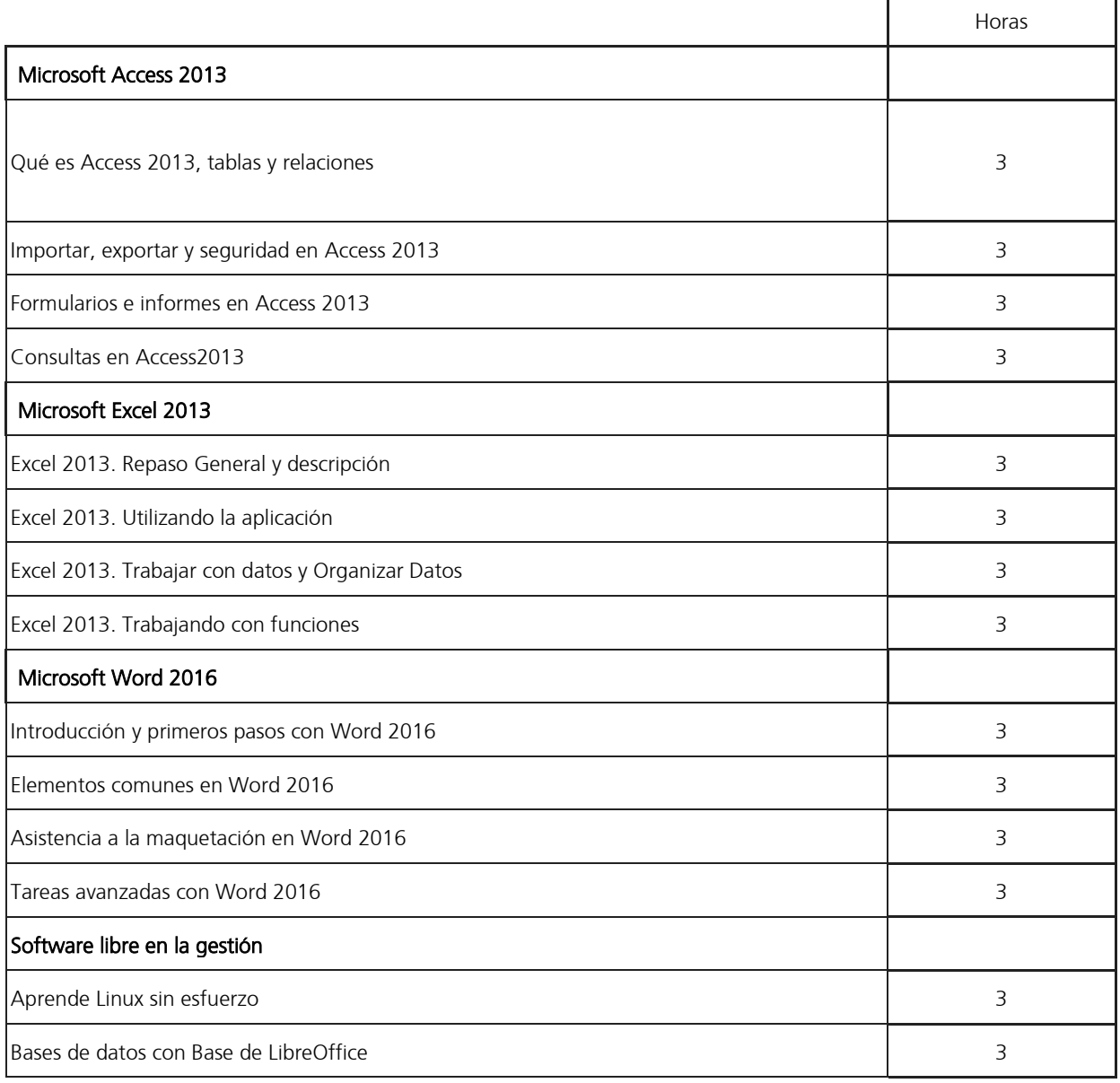

Edificio Rectorado y Consejo Social

Campus de Elche. Avda. de la Universidad s/n – 03202 Elche

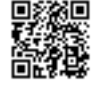

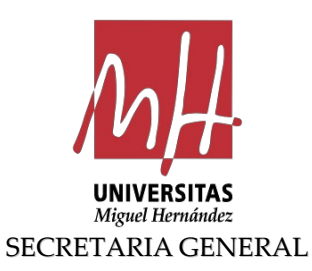

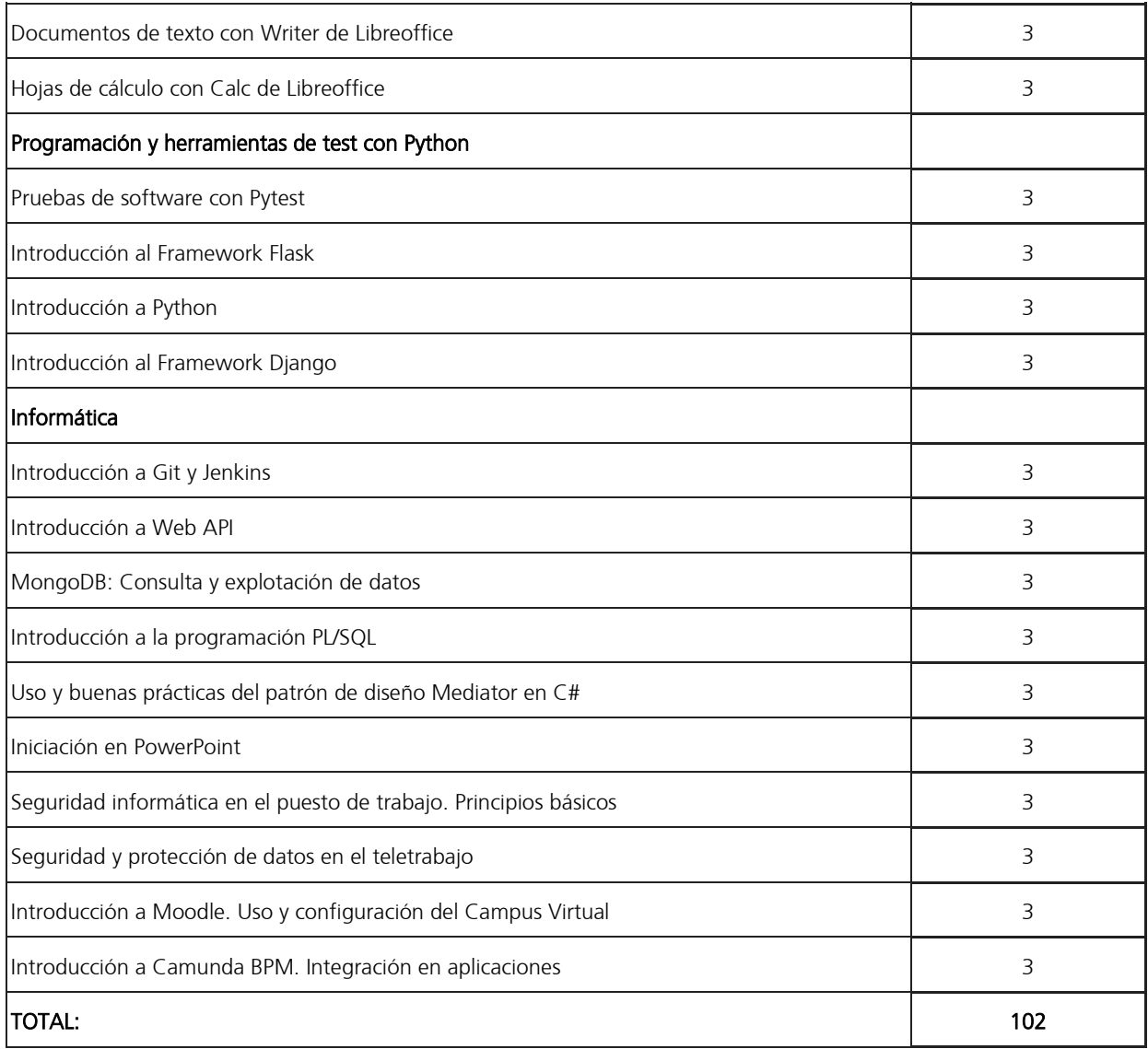

2. Recursos web. Herramientas colaborativas, blogs y redes sociales.

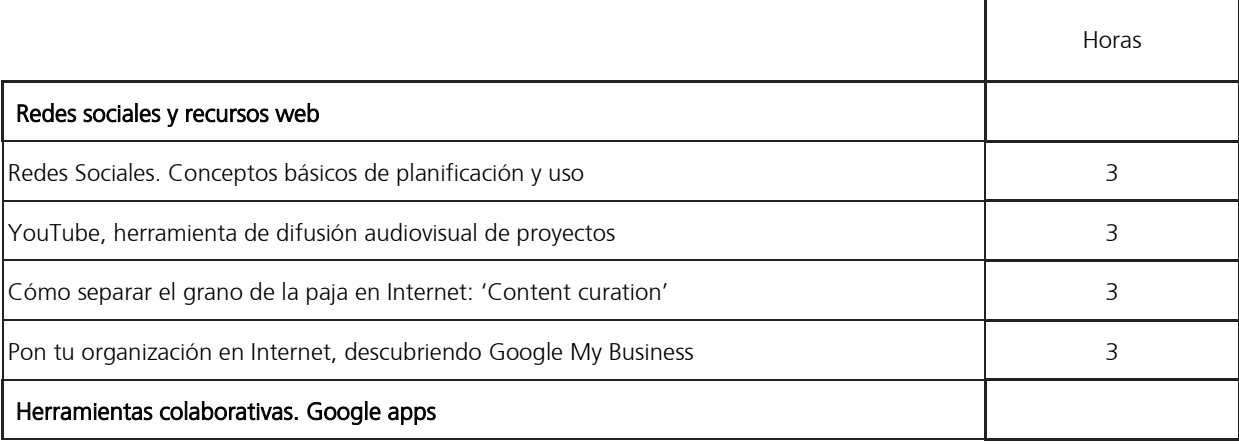

Edificio Rectorado y Consejo Social Campus de Elche. Avda. de la Universidad s/n – 03202 Elche c. electrónico[: secretaria.general@umh.es](mailto:secretaria.general@umh.es)

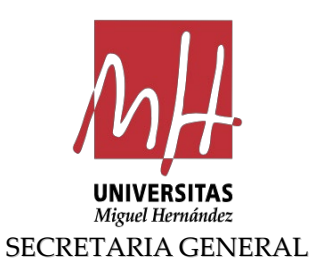

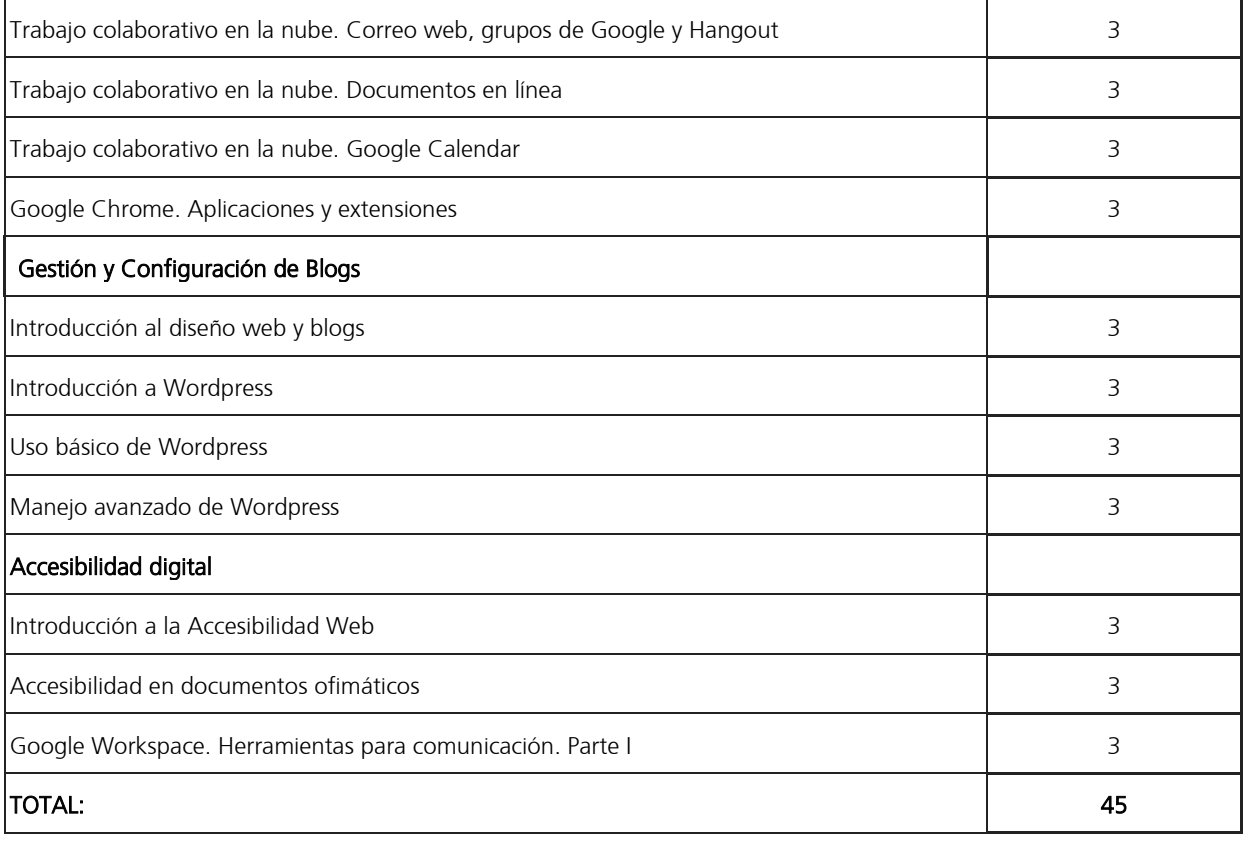

# 3. Comunicación corporativa y medios audiovisuales.

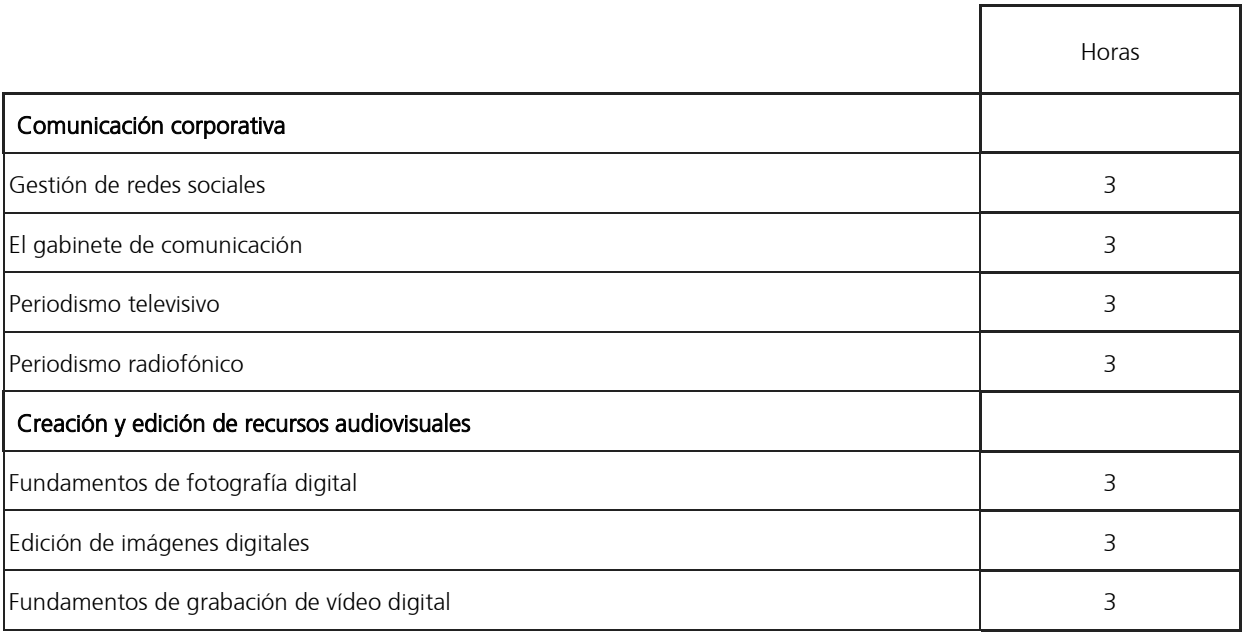

Edificio Rectorado y Consejo Social

Campus de Elche. Avda. de la Universidad s/n – 03202 Elche c. electrónico[: secretaria.general@umh.es](mailto:secretaria.general@umh.es)

Página 5 de 14

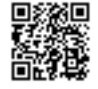

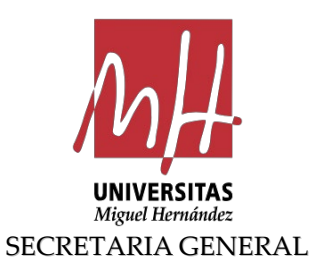

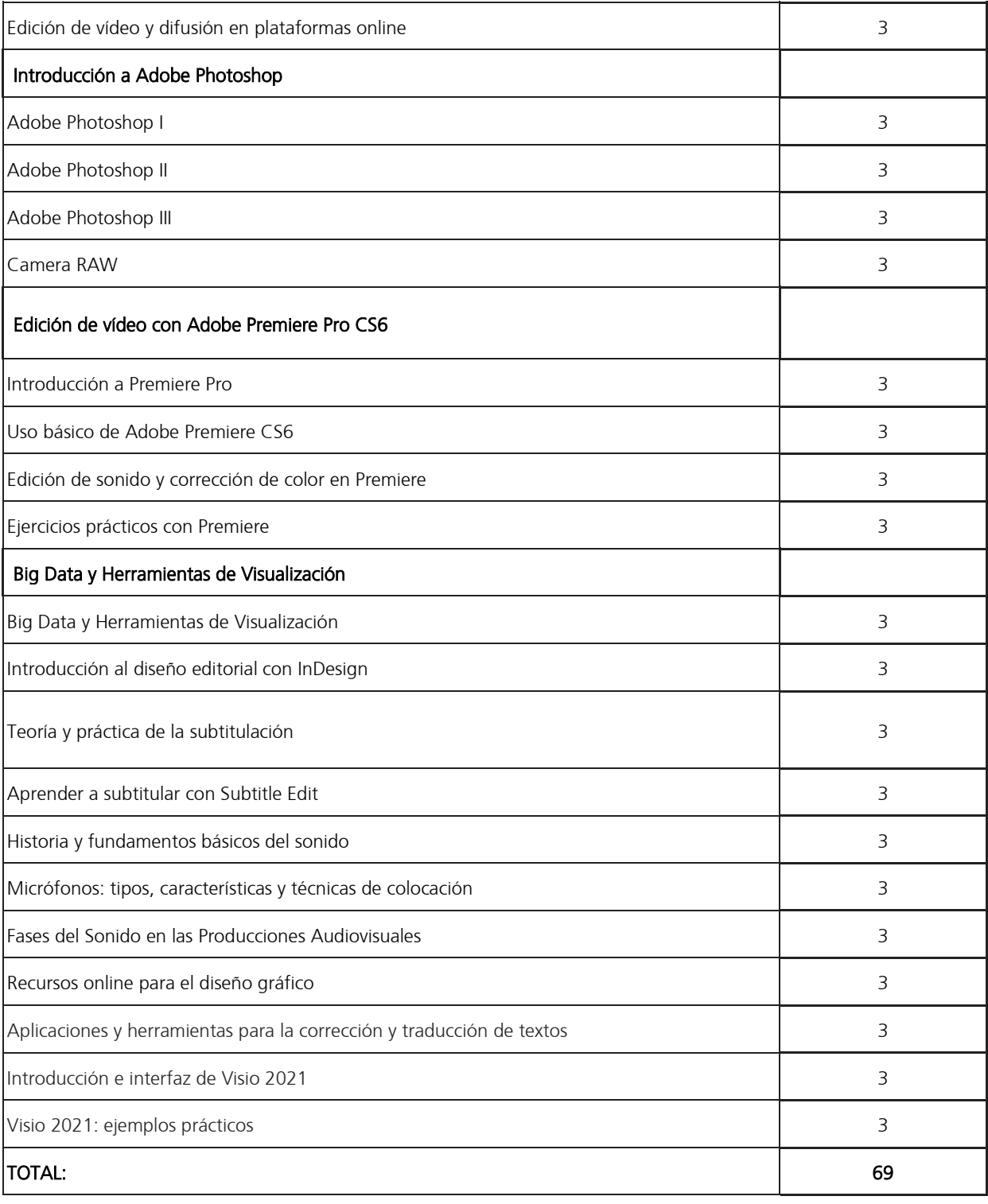

Edificio Rectorado y Consejo Social Campus de Elche. Avda. de la Universidad s/n – 03202 Elche c. electrónico[: secretaria.general@umh.es](mailto:secretaria.general@umh.es)

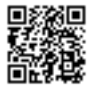

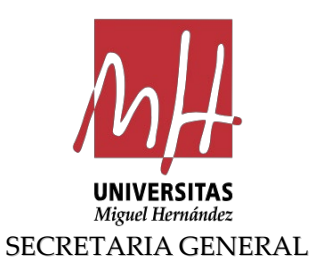

4. Tecnologías de gestión y comunicación electrónica en las Administraciones Públicas

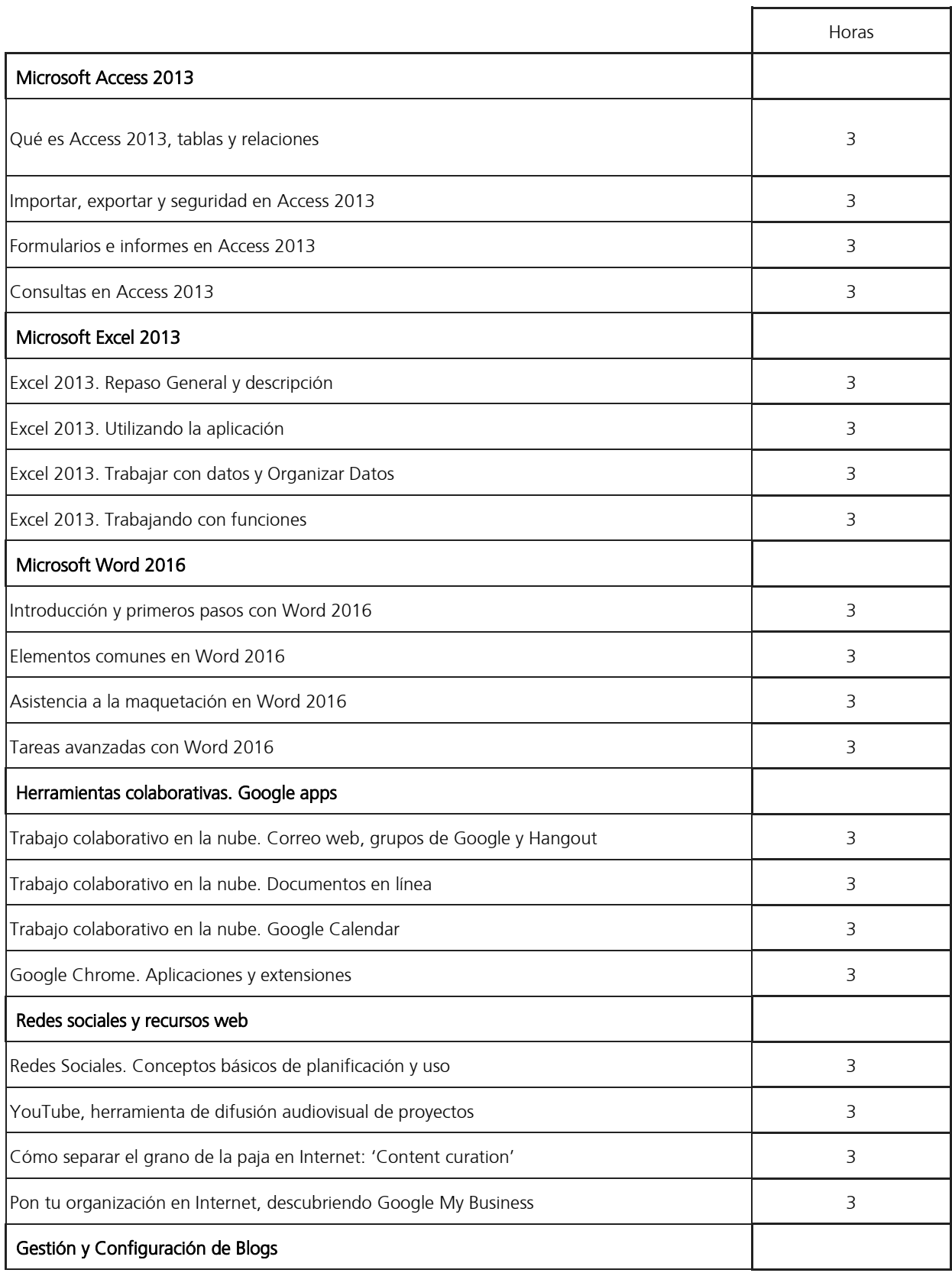

Edificio Rectorado y Consejo Social

Campus de Elche. Avda. de la Universidad s/n – 03202 Elche

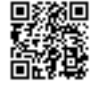

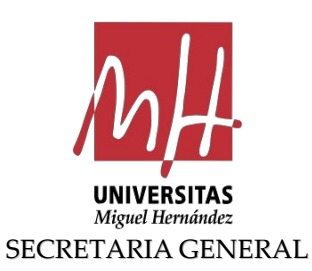

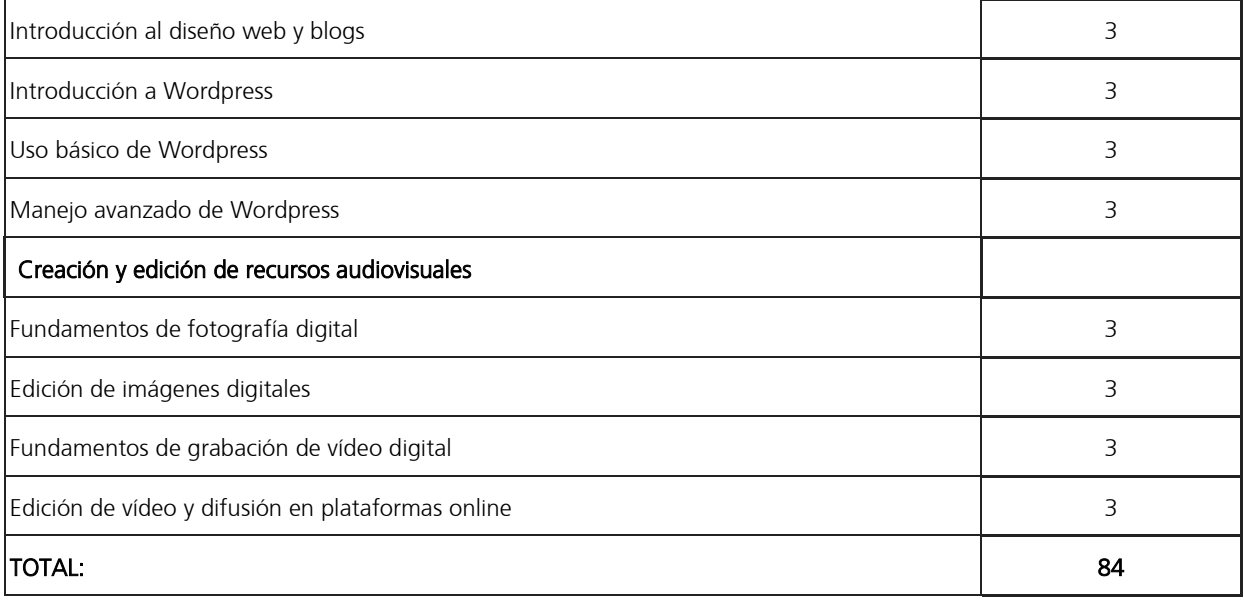

5. Función Pública. Procedimientos administrativos, Archivo, documentos administrativos, firma electrónica, sello y Calidad en las Administraciones Públicas.

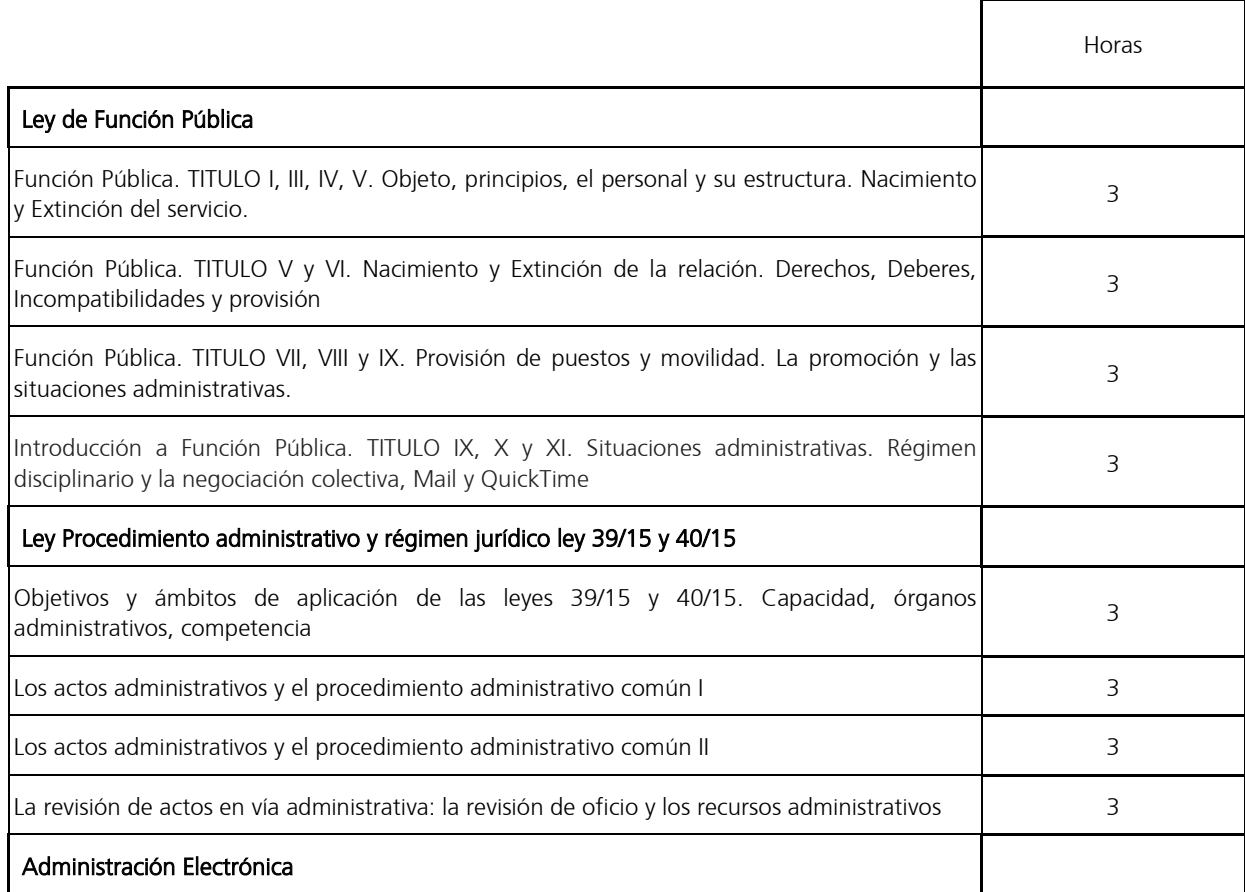

Edificio Rectorado y Consejo Social

Campus de Elche. Avda. de la Universidad s/n – 03202 Elche

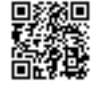

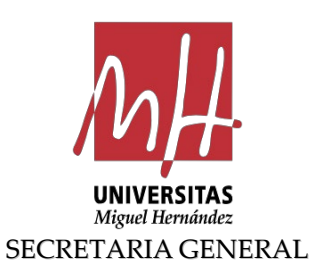

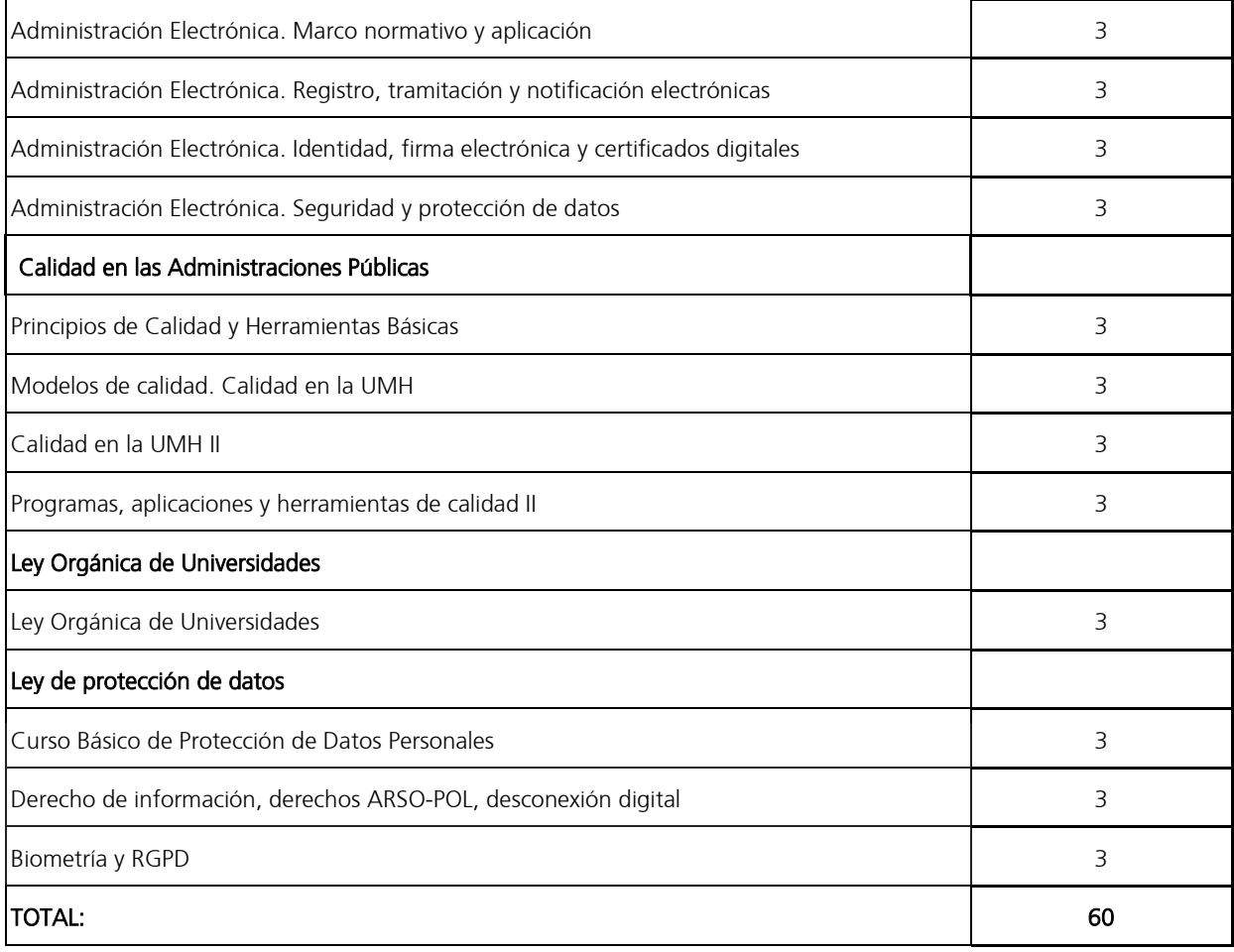

6. Herramientas de gestión en la Universidad

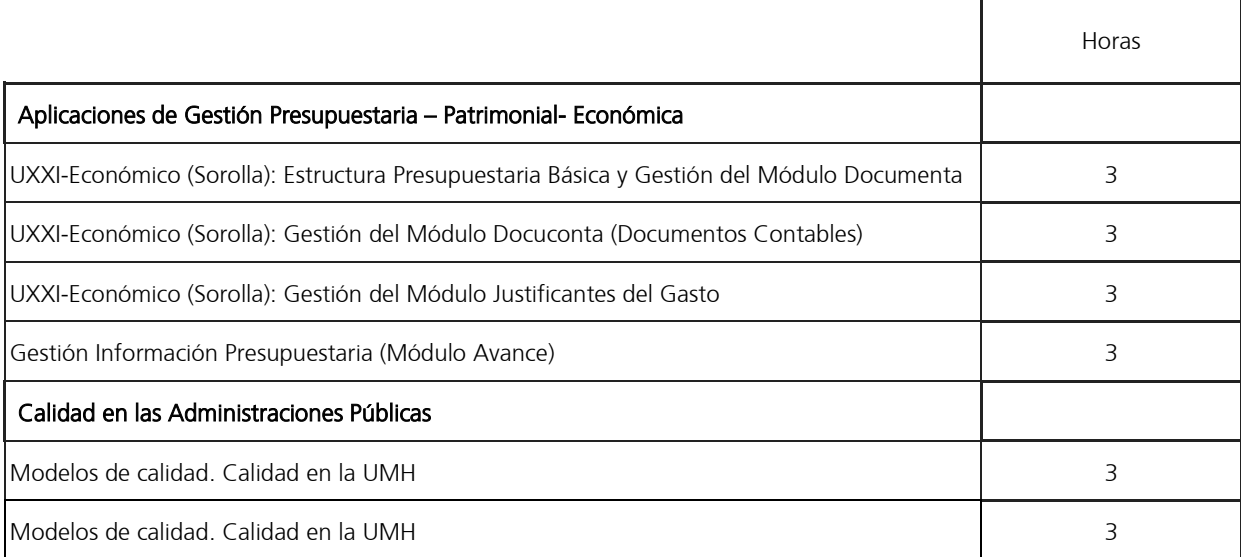

Edificio Rectorado y Consejo Social

Campus de Elche. Avda. de la Universidad s/n – 03202 Elche c. electrónico[: secretaria.general@umh.es](mailto:secretaria.general@umh.es)

Página 9 de 14

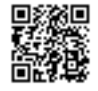

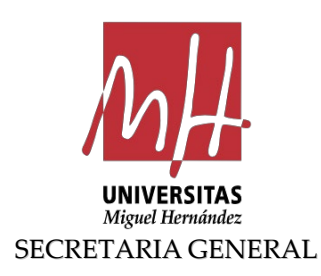

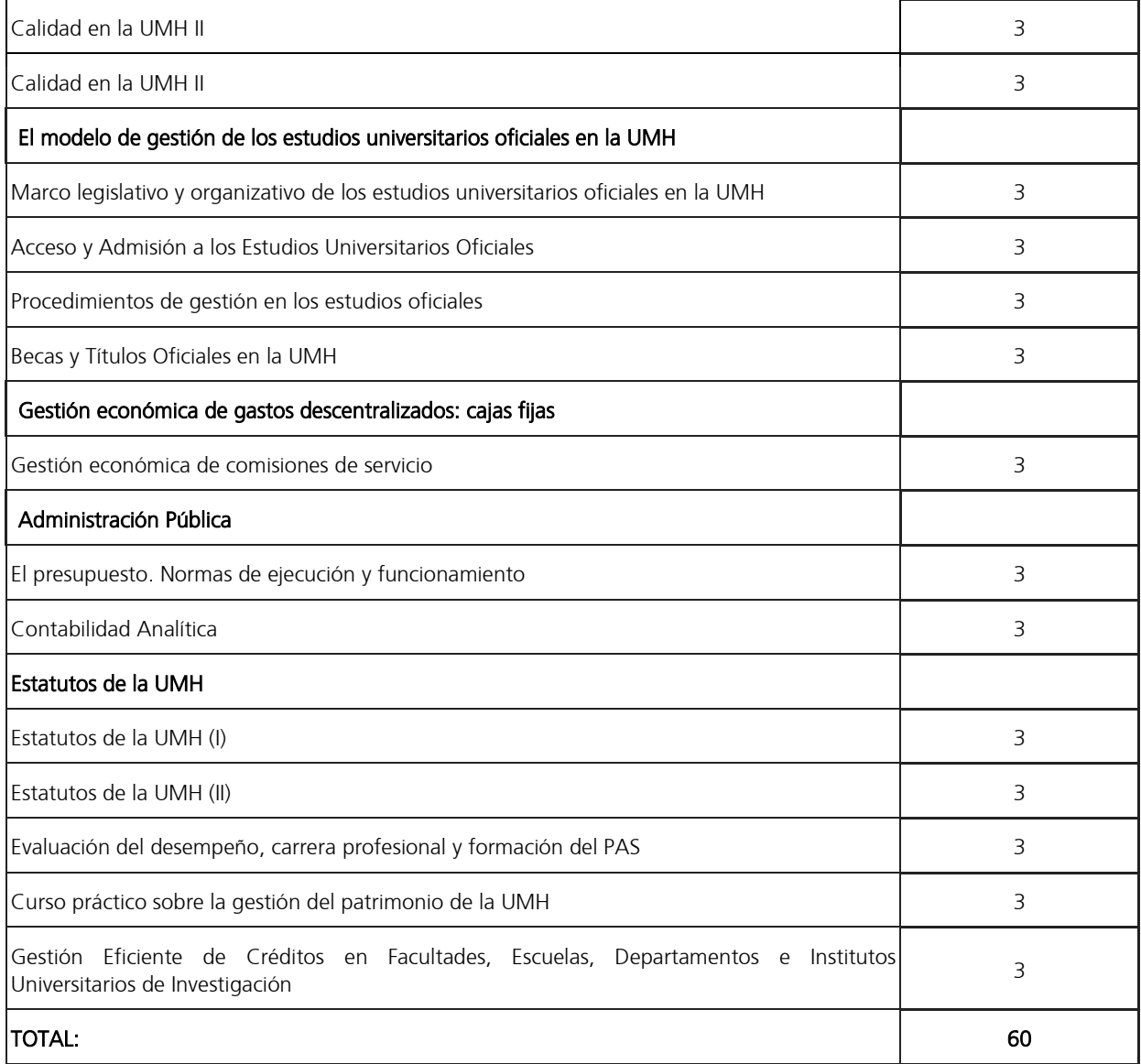

7. Técnicas de investigación y mantenimiento en laboratorios.

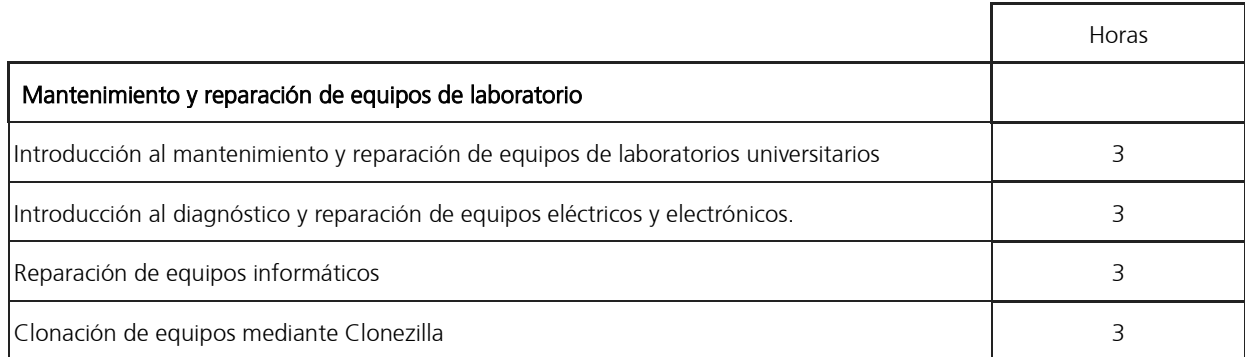

Edificio Rectorado y Consejo Social

Campus de Elche. Avda. de la Universidad s/n – 03202 Elche c. electrónico[: secretaria.general@umh.es](mailto:secretaria.general@umh.es)

Página 10 de 14

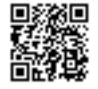

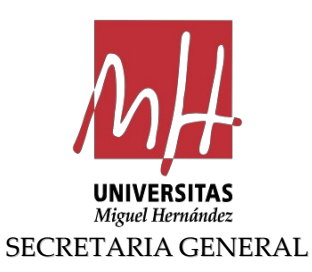

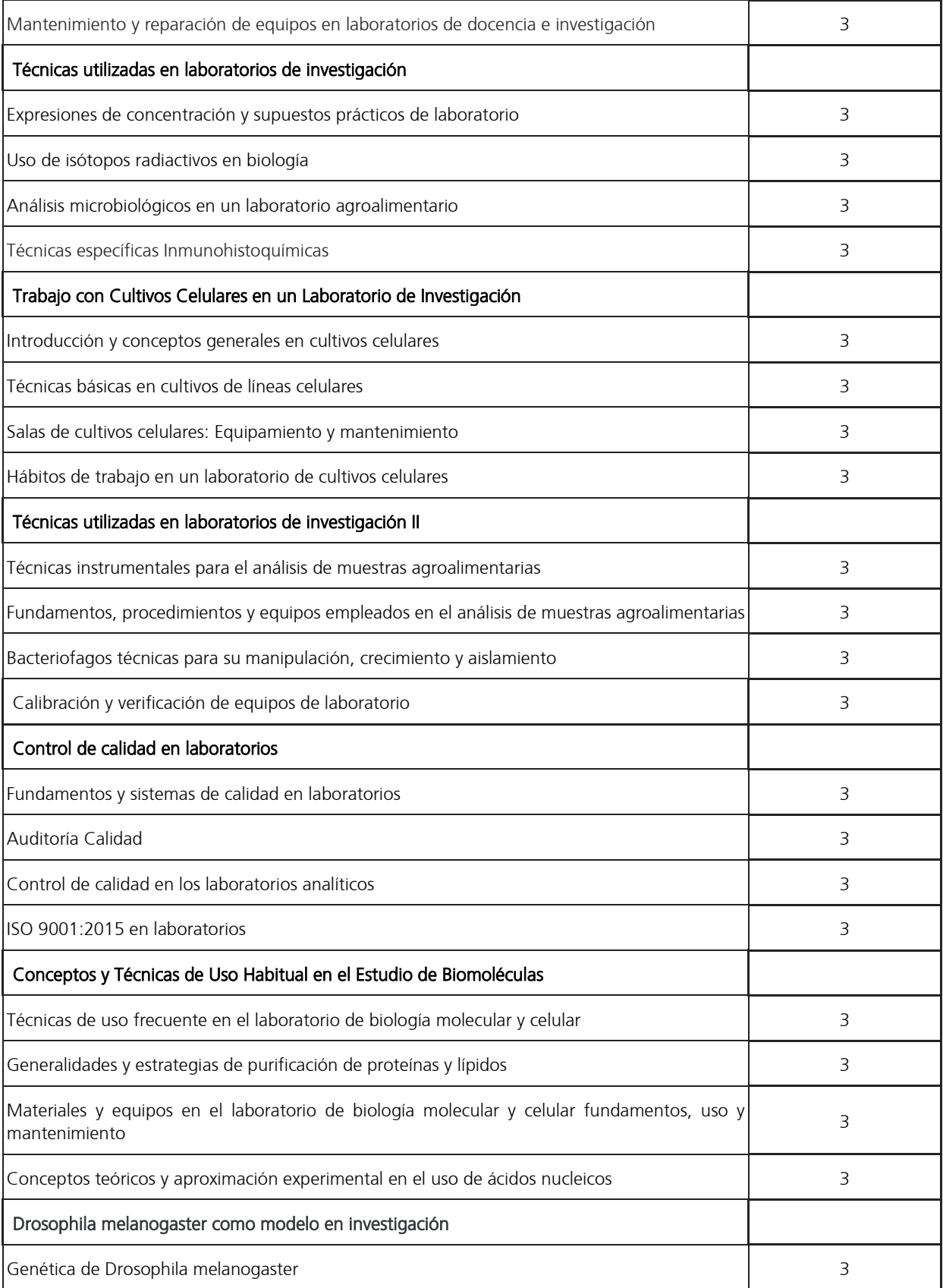

Edificio Rectorado y Consejo Social

Campus de Elche. Avda. de la Universidad s/n – 03202 Elche

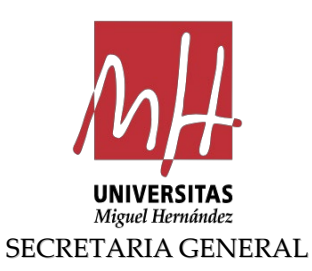

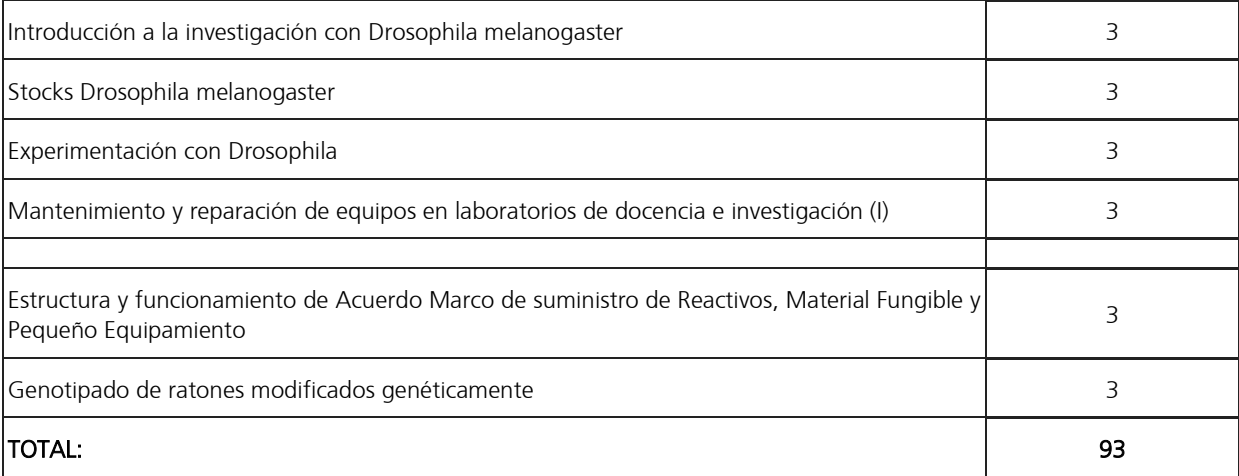

8. Prevención de riesgos laborales.

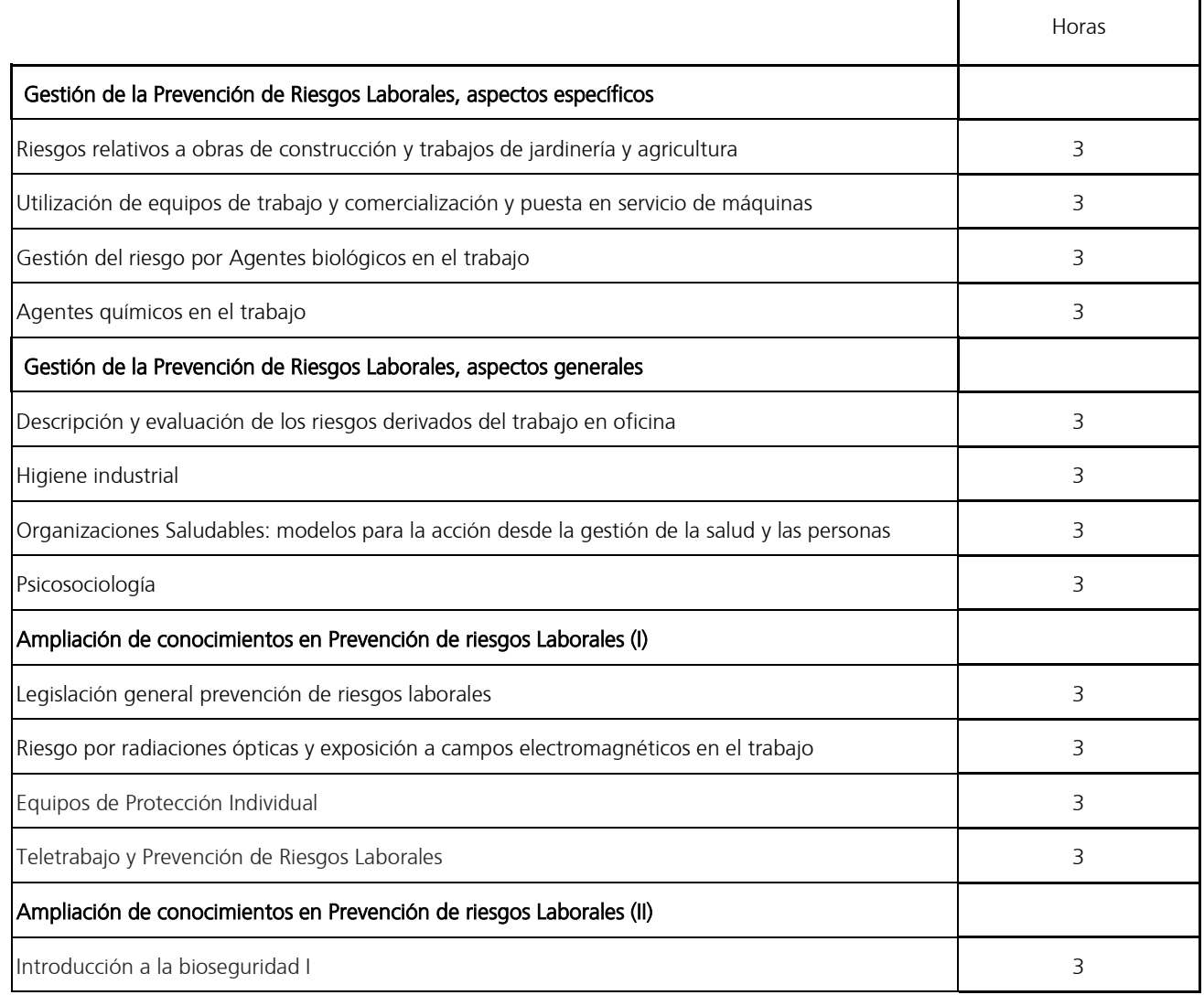

Edificio Rectorado y Consejo Social

Campus de Elche. Avda. de la Universidad s/n – 03202 Elche c. electrónico[: secretaria.general@umh.es](mailto:secretaria.general@umh.es)

Página 12 de 14

٦

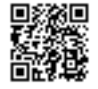

 $\mathbf I$ 

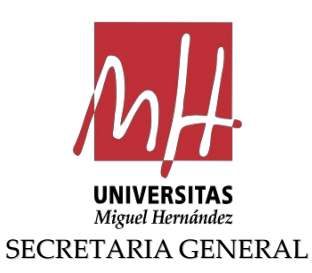

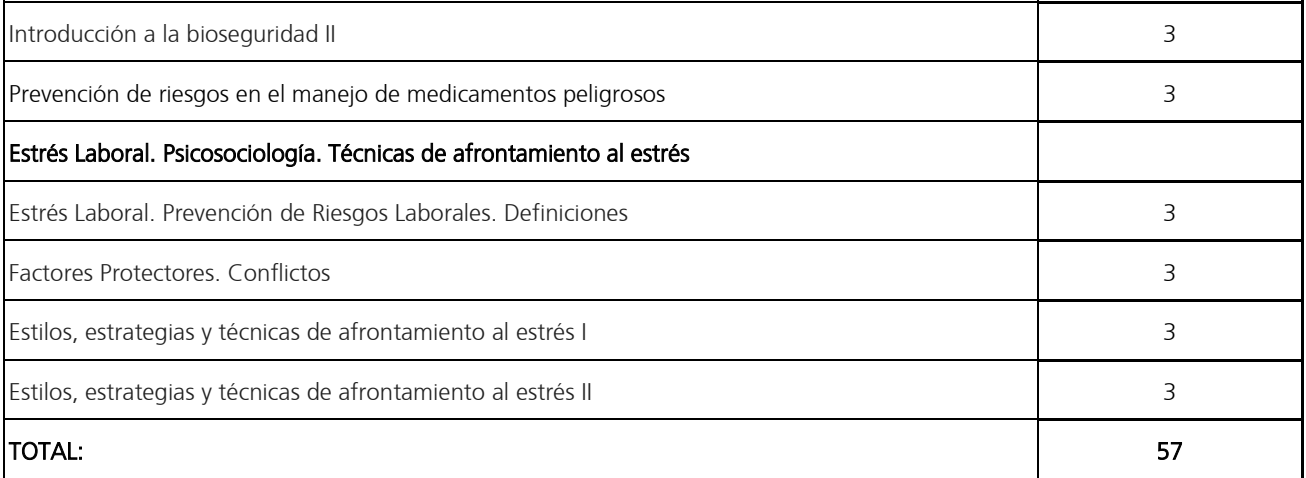

9. Salud, estilo de vida y desarrollo personal.

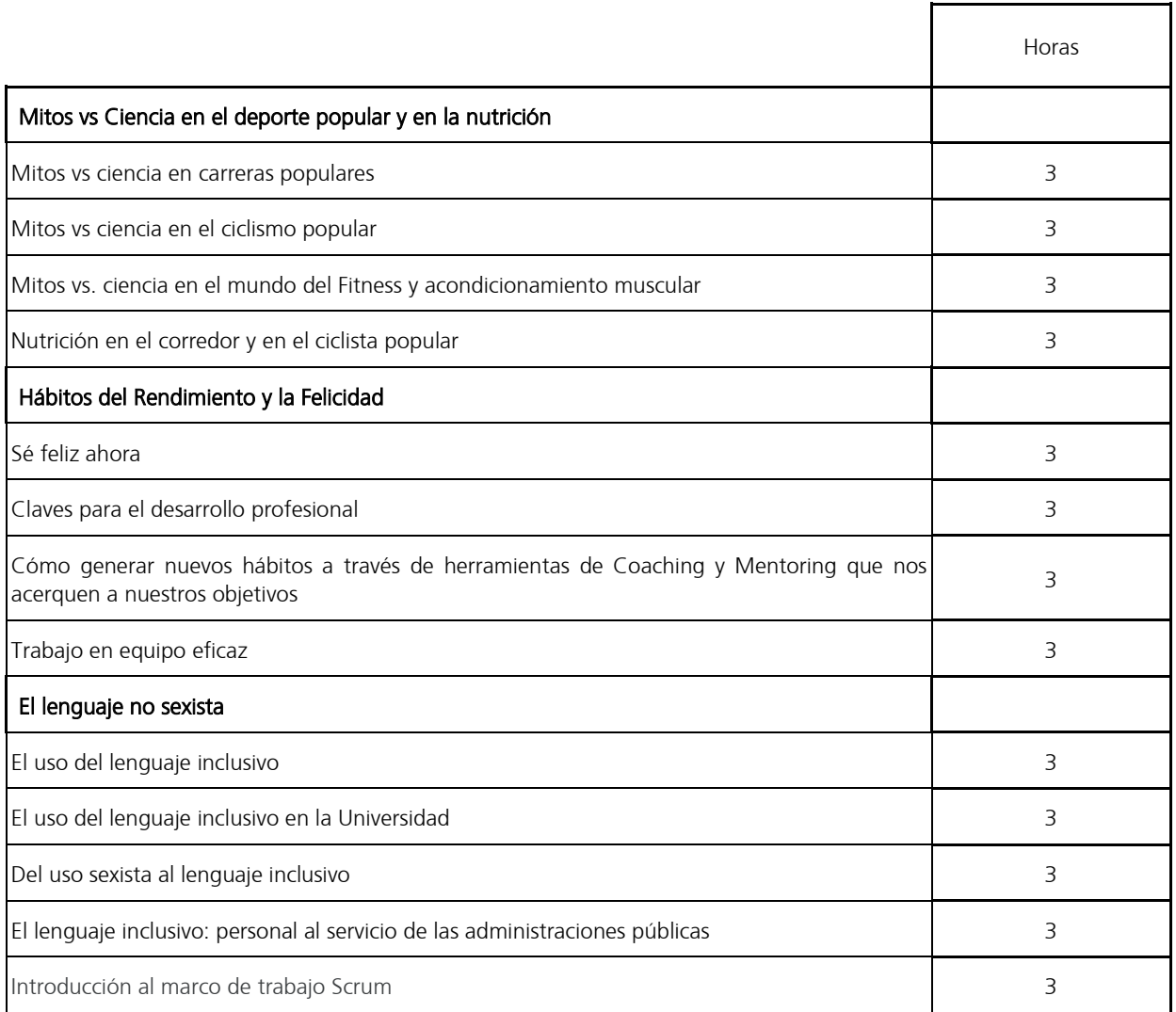

Edificio Rectorado y Consejo Social

Campus de Elche. Avda. de la Universidad s/n – 03202 Elche c. electrónico[: secretaria.general@umh.es](mailto:secretaria.general@umh.es)

Página 13 de 14

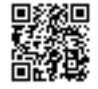

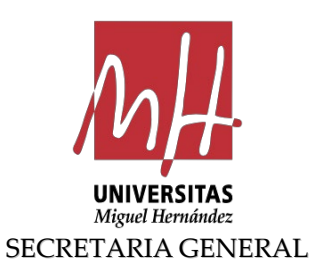

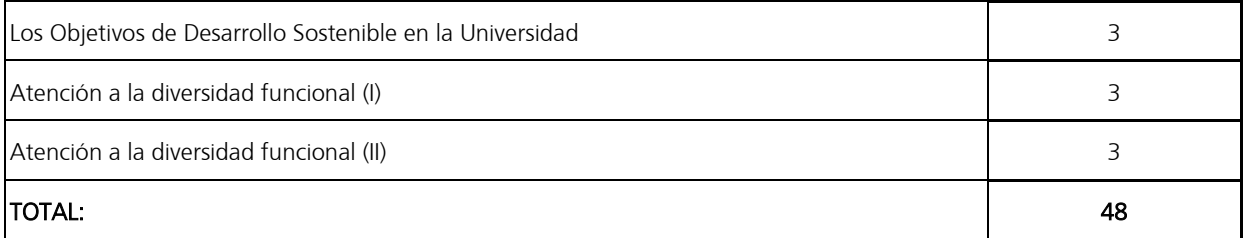

Fet que comunique perquè en prengueu coneixement i tinga els efectes que pertoquen.

Lo que comunico para su conocimiento y efectos oportunos.

Signat electrònicament per:/Firmado electrónicamente por: M. Mercedes Sánchez Castillo SECRETÀRIA GENERAL

> Edificio Rectorado y Consejo Social Campus de Elche. Avda. de la Universidad s/n – 03202 Elche c. electrónico[: secretaria.general@umh.es](mailto:secretaria.general@umh.es)